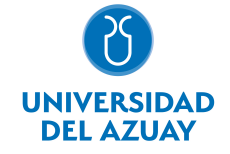

# FACULTAD DE CIENCIA Y TECNOLOGÍA ESCUELA DE INGENIERÍA EN MINAS

## 1. Datos generales

Materia: Código: Paralelo: Periodo : INFORMÁTICA II PARA IEM CTE0340 Marzo-2017 a Julio-2017 Profesor: AVILÉS GONZÁLEZ JONNATAN FERNANDO **Correo** electrónico javiles@uazuay.edu.ec

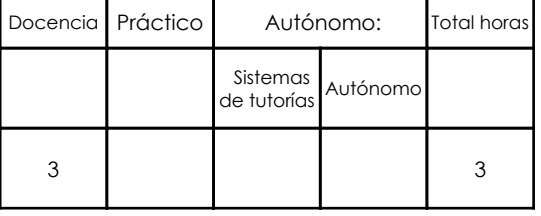

#### Prerrequisitos:

Código: CTE0339 Materia: INFORMÁTICA I PARA IEM

# 2. Descripción y objetivos de la materia

Informática II permite el tratamiento automático de la información. A lo largo del curso se ejercita al estudiante para que use la computadora como una herramienta para el diseño e implementación de soluciones a problemas de ingeniería mediante el uso de algoritmos. Es importante que el estudiante conozca y domine estas herramientas imprescindibles para el desarrollo de sus actividades en su vida profesional.

En esta asignatura el estudiante aprende a diseñar e implementar algoritmos para resolver problemas de ingeniería, sobre un lenguaje de programación creado para este propósito como lo es MATLAB.

Esta materia constituye una herramienta de apoyo para todas las materias de la carrera, relacionándose estrechamente con todos los temas que requieren convertir datos en información.

#### 3. Contenidos

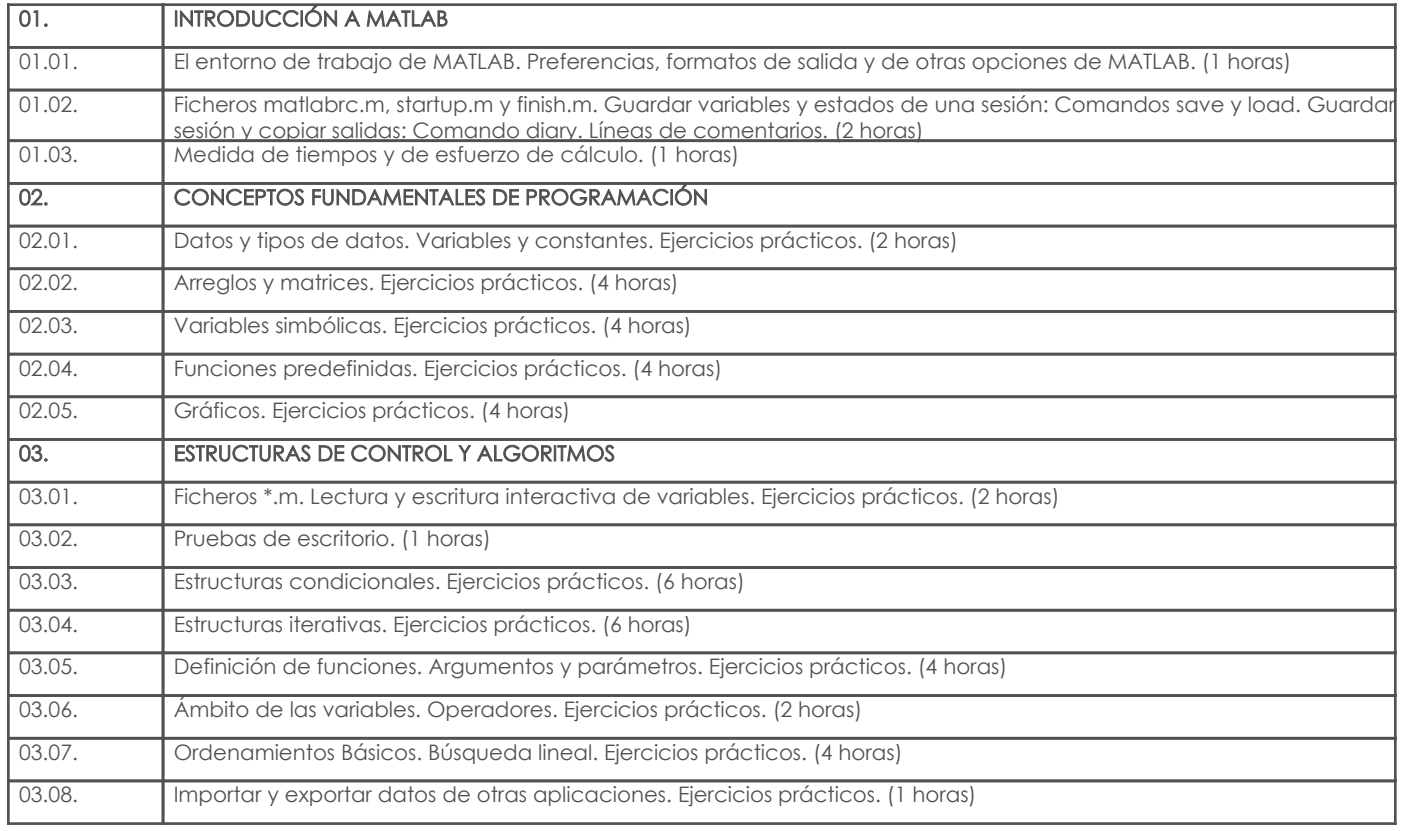

### 4. Sistema de Evaluación

Resultado de aprendizaje de la materia entre entre entre entre entre entre entre entre entre entre entre entre aa. Aplica los conocimientos matemáticos, físicos, estadísticos, geoestadísticos y programas informáticos en el desarrollo y empleo de métodos para la exploración, evaluación, explotación y beneficio de los recursos naturales renovables y no renovables.

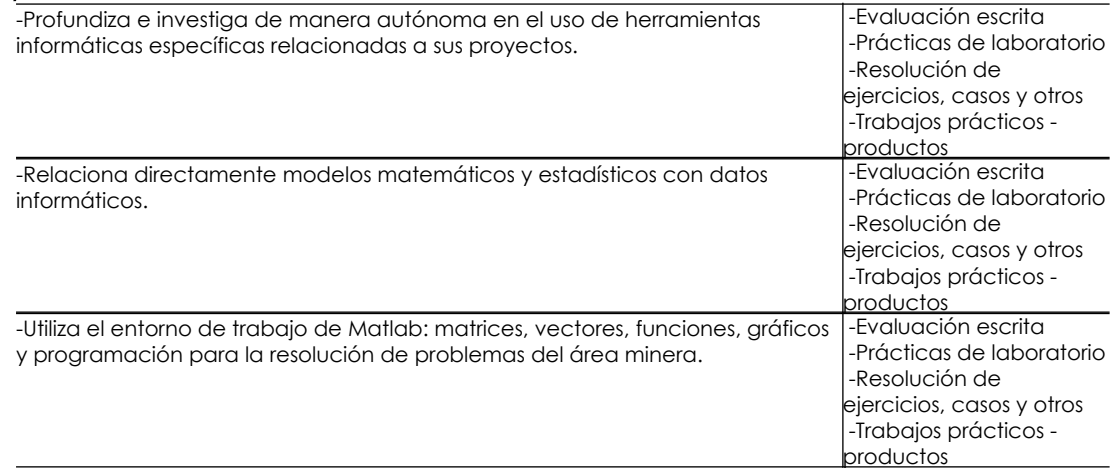

### Desglose de evaluación

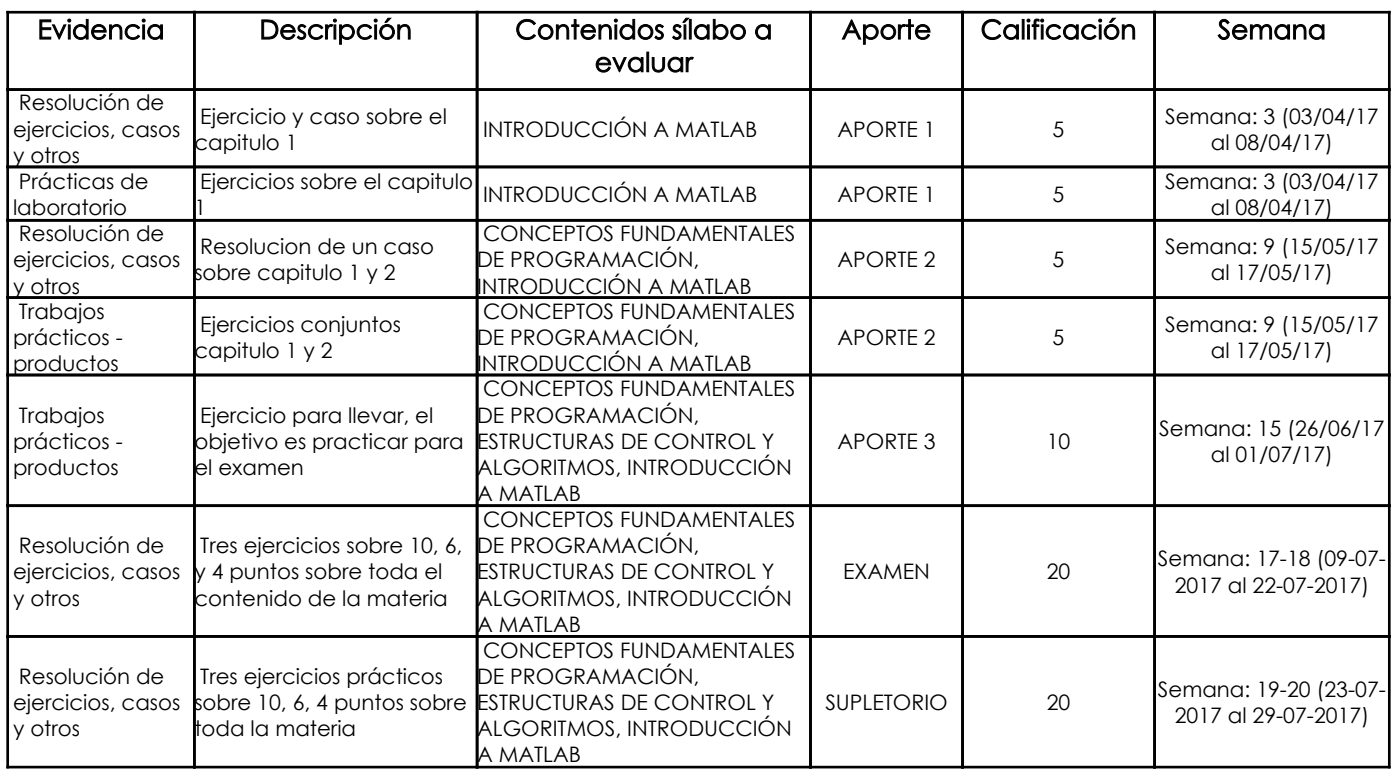

#### Metodología

Los estudiantes recibirán clases teorico prácticas, se explicarán los conceptos básicos para luego aplicarlos en ejercicios guiados. Se harán evaluaciones sobre ejercicios aprendidos en clases.

#### Criterios de Evaluación

Se calificará, el cumplimiento de cada punto solicitado en el caso o ejercicio, se calificará el resultado obtenido, y el procedimiento para obtener los resultados. Se calificará el uso apropiado de las funciones utilizadas para resolver problemas de la manera más rápida.

# 5. Referencias

#### Bibliografía base

#### Libros

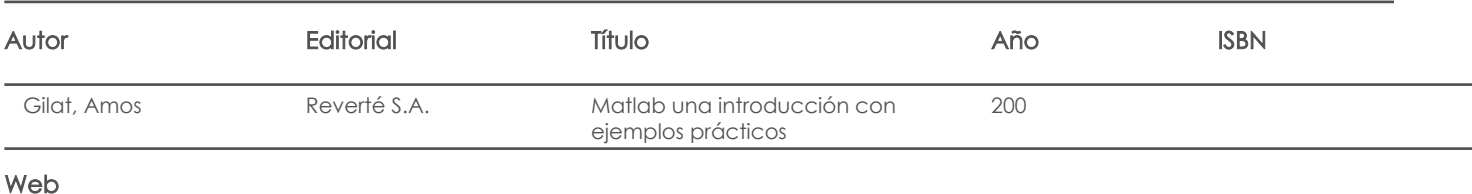

# Bibliografía de apoyo

Libros

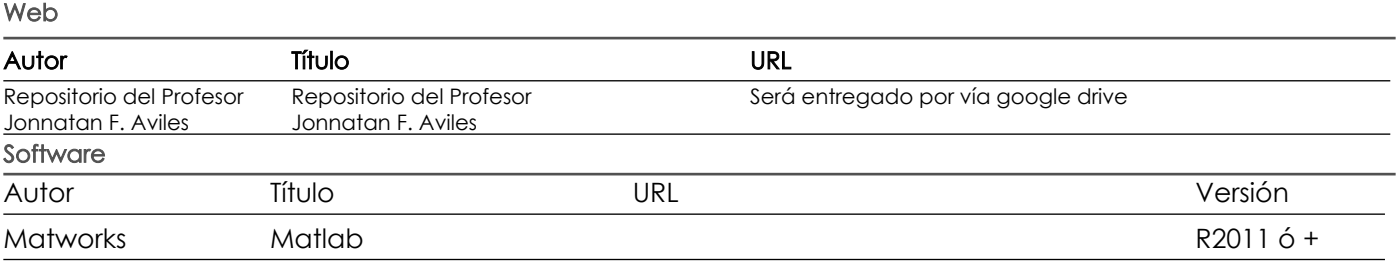

Docente Director/Junta

Fecha aprobación: 15/03/2017

Estado: **Aprobado**